## Package 'scatr'

December 5, 2017

Type Package

Title Create Scatter Plots with Marginal Density or Box Plots

Version 1.0.1

Date 2017-12-01

Author Ravi Selker

Maintainer Ravi Selker <selker.ravi@gmail.com>

Description Allows you to make clean, good-looking scatter plots with the option to easily add marginal density or box plots on the axes. It is also available as a module for 'jamovi' (see <https://www.jamovi.org> for more information). 'Scatr' is based on the 'cowplot' package by Claus O. Wilke and the 'ggplot2' package by Hadley Wickham.

License GPL  $(>= 2)$ 

Encoding UTF-8

LazyData true

Depends  $R$  ( $>= 3.2$ )

**Imports** jmvcore  $(>= 0.8.0)$ , R6, ggplot2, cowplot, ggstance, ggridges

RoxygenNote 6.0.1

URL <https://github.com/raviselker/scatr>

BugReports <https://github.com/raviselker/scatr/issues>

NeedsCompilation no

Repository CRAN

Date/Publication 2017-12-05 09:47:24 UTC

### R topics documented:

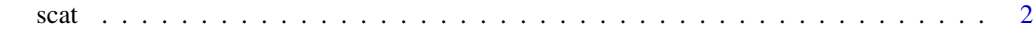

**Index** [3](#page-2-0)

#### <span id="page-1-0"></span>Description

Function for making clean, good looking scatter plots with the option to add marginal denisty or box plots.

#### Usage

scat(data, x, y, group = NULL, marg = "none", line = "none", se = FALSE)

#### Arguments

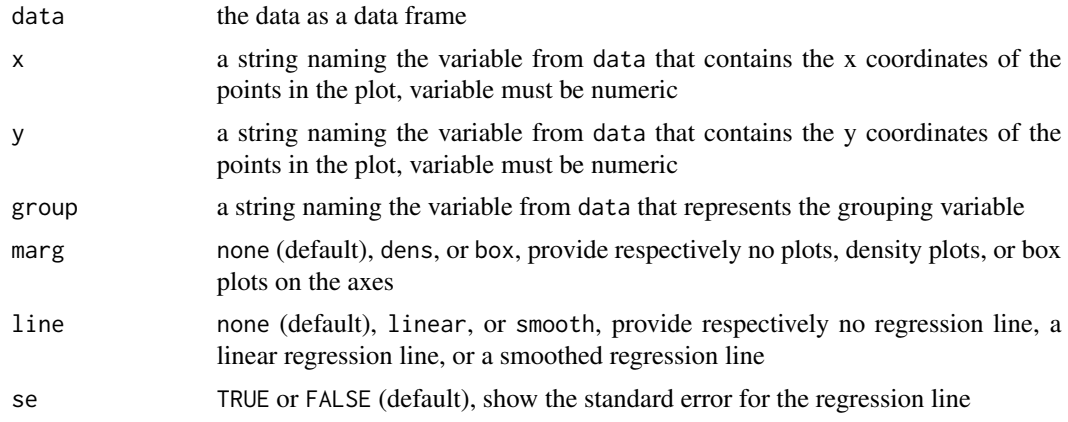

#### Value

A results object containing:

results\$scat a scatter plot

#### Examples

```
set.seed(1337)
X < - rnorm(100)
Y < -0.5*X + rnorm(100)dat \leq data.frame(X = X, Y = Y)
scat(dat, x = 'X', y = 'Y', line = 'linear', se = TRUE, marg = 'dens')
```
# <span id="page-2-0"></span>**Index**

 $scat, 2$